# **TP8 (3 séances)**

### **Adapté du cours de « Michel Billaud »**

**Objectif :** programmer une classe « CarnetOrdres » permettant d'analyse le carnet d'ordres d'une action sur une journée à la bourse de JolieVille.

Chaque matin, les autorités de la bourse JolieVille établissent le cours des actions à partir du « carnet d'ordres » de la veille**.** 

**Le cours d'une action est le montant minimal qui permet de réaliser un maximum de transactions.** Le volume des transactions à un cours donné est le minimum des deux valeurs suivantes :

- volume maximum d'achats possibles
- volume maximum de ventes possibles

remarque : un client peut donner plusieurs ordres durant la même journée.

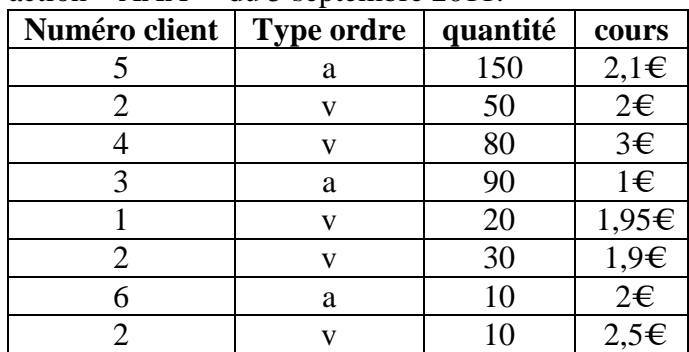

Carnet d'ordres de l'action « AAA » du 5 septembre 2011:

Explication du carnet d'ordres de l'action « AAA » du 5 septembre 2011 :

- L'ordre du client 3 est l'achat de 90 actions pour un coût par action d'au plus de  $1 \in$ .
- L'ordre du client 4 est la vente de 80 actions, pour un prix par action d'au moins  $3 \epsilon$ .

L'analyse du carnet d'ordres est détaillée dans le tableau suivant où les ordres sont classés par ordre décroissant sur les cours. Le cours de l'action « AAA », le 5 septembre 2011, est de 2€ le volume des transactions est de 100 actions.

Les ordres d'achats à un cours inférieur à 2 euros ne sont pas réalisés ; les ordres de vente à un cours supérieur à deux euros ne sont pas réalisés.

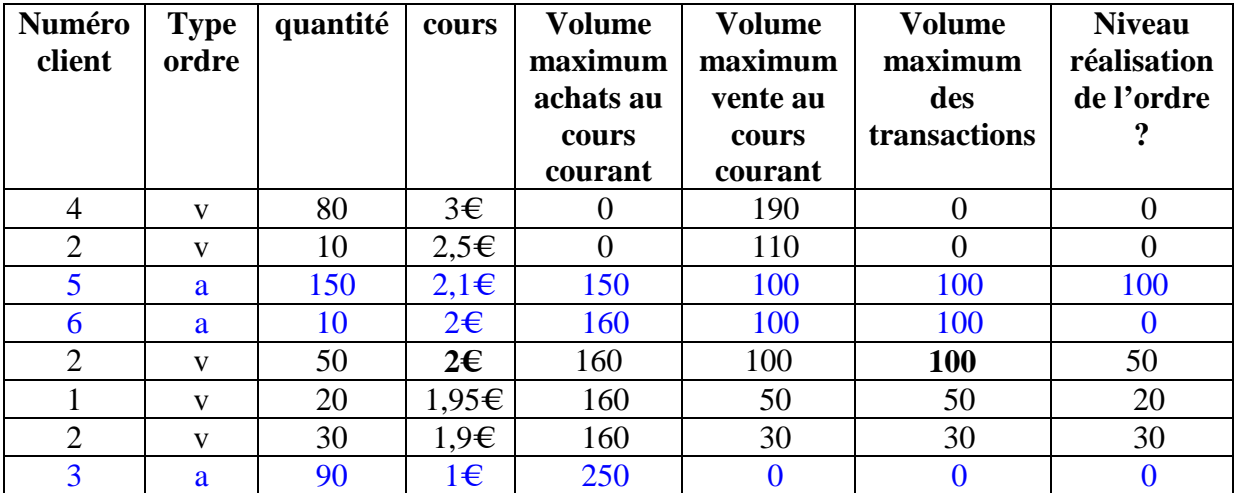

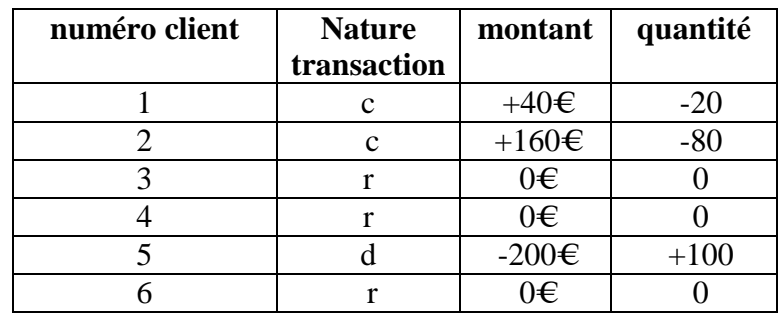

Le résultat des transactions correspondant au carnet d'ordres « AAA » est :

## **Détails des fonctionnalités (voir la structure du programme ci-joint):**

**1.** Lire le « carnet d'ordre » d'une action stocké dans un fichier. Le nom du fichier est donné sur la ligne de commande (paramètre de l'exécutable).

La structure du fichier de données est la suivante : une ligne par ordre. Chaque ligne a la structure suivante : numero\_client type\_ordre quantité cours.

N'oubliez pas de vérifier les données, par exemple le type d'un ordre est « a » ou « v ».

- **2.** Calculer le cours de l'action (le cours minimal qui permet de réaliser un maximum d'échanges) et le volume des transactions.
- **3.** Calculer et afficher le résultat des transactions. Pour chaque client, est calculé :
	- la nature de la transaction finale (crédit/vente, débit/achat ou rien) ;
	- le montant qu'il doit recevoir ou qu'il doit payer ;
	- la quantité d'actions qu'il a vendues ou achetées.

#### **Algorithmique**

- **1.** Ecrivez un algorithme calculant le cours de l'action et le montant des échanges.
- **2.** Ecrivez un algorithme calculant pour chaque client les résultats des transactions

#### **Le dossier à rendre début janvier 2012, doit contenir :**

- **1.** la présentation des deux algorithmes
- **2.** le code facilement lisible (attention aux noms des méthodes, aux noms des variables, aux commentaires sur les méthodes, ...). Le code doit correspondre aux algorithmes que vous avez écrits. N'hésitez pas à compléter les fichiers .h donnés en annexe.
- **3.** le jeu de tests que vous avez utilisé pour tester votre code.
- **4.** un état honnête d'avancement du projet (précisant les fonctionnalités qui n'ont pas été implémentées, si vous avez détecté des bugs, ... ).

## **Optionnel :**

**1. Structure dynamique-** Concevez et programmez la classe « DynamiqueCarnetOrdres » permettant d'analyser un carnet d'ordres de taille quelconque. Vous pouvez, si vous le souhaitez, utiliser la STL (standard library of  $C_{++}$ ).

```
============================ 
      Ordre.h 
============================ 
//TP8 AS – 2011-2012 
// auteur : Colette Johnen 
#include <iostream> 
using namespace std; 
class Ordre { 
private : 
  int numeroOrdre;
   int _numeroClient; 
   char _typeOrdre; 
   int _quantité; 
   float _cours; 
public : 
   Ordre(); 
   Ordre(int numeroOrdre, int numClient, char typeOrdre, int quantite, float cours); 
   int getNumeroOrdre() ; 
   int getNumeroClient() ; 
   float getCours() ; 
   char getTypeOrdre() ; 
   int getQuantite(); 
   void afficher(); 
}; 
============================ 
     TransactionClient.h 
============================ 
#include <iostream> 
using namespace std; 
class TransactionClient { 
private : 
   int _numeroClient; 
  char natureTransaction;
   int _quantité ; 
   float _montant ; 
public : 
   TransactionClient(); 
   int getNumeroClient() ; 
   float getMontant() ; 
   char getTypeTransaction() ; 
   int getQuantite(); 
   void afficher(); 
};
```

```
============================ 
    CarnetOrdres.h 
============================ 
#include <fstream> 
#include <cstdlib> 
#include <Ordre.h> 
#include < TransactionClient.h> 
#define NB_MAX 256 
class CarnetOrdres { 
private : 
     int _tailleOrdre; 
     Ordre _tabOrdres[NB_MAX] ; 
     float _coursAction ; 
     int _volumeTransaction ; 
     int _tailleTransactionClient; 
     TransactionClient _tabTransactionClients[NB_MAX]; 
public : 
     CarnetOrdres(ifstream &ficEntree) ; 
     void afficherOrdres(); 
     void calculerCoursAction () ; 
     void afficherCours() ; 
     void calculerTransactionClient() ; 
     void afficherTransactionClient() ;
```
};